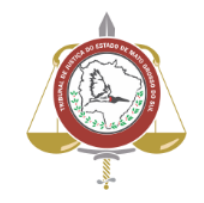

**Poder Judiciário do Estado de Mato Grosso do Sul Tribunal de Justiça Assessoria de Planejamento**

# **Processo: SJ-MAN-34 - Fazer baixa de processos digitais**

**Secretaria Judiciária**

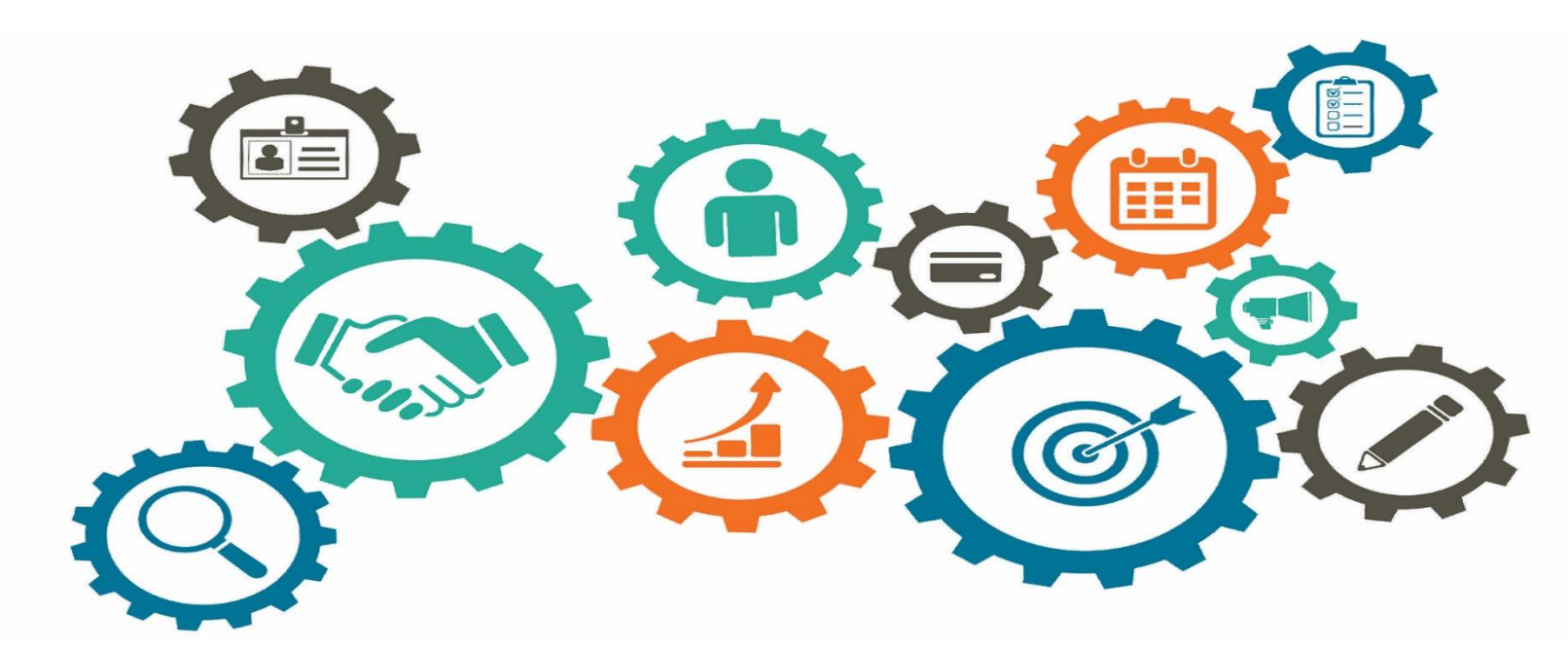

**Atualizado em 23/04/2024**

*Manual de Processos de Trabalho*

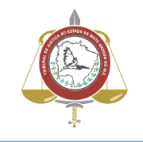

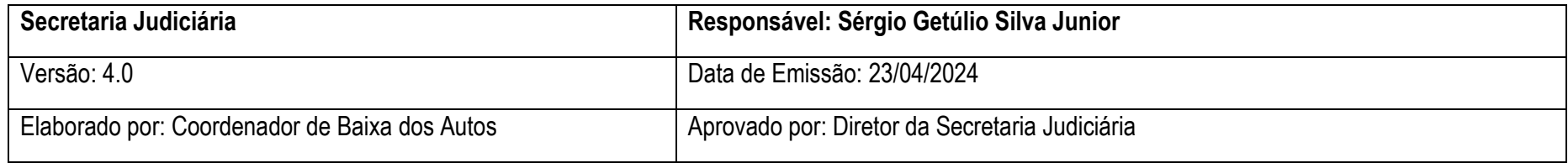

## **OBJETIVO**

Fazer baixa de processos digitais e proceder as correções imediatas das não conformidades do processo.

## DOCUMENTAÇÃO NORMATIVA DE REFERÊNCIA

- [Decreto-lei n. 3.689, de 3 de outubro de 1941.](http://legislacao.planalto.gov.br/legisla/legislacao.nsf/Viw_Identificacao/DEL%203.689-1941?OpenDocument) (CPP Código de Processo Penal).
- Lei n. [1](#page-11-0)3.105, de 16 de março de 2015. (CPC Código de Processo Civil).<sup>1</sup>
- Resolução nº 590, de 15 de abril de 2016. (RITJMS Regimento Interno do Tribunal de Justiça de Mato Grosso do Sul)[.](#page-12-0)<sup>2</sup>

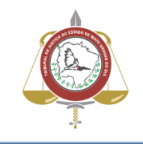

## 3. FAZER BAIXA DE PROCESSOS DIGITAIS

#### Descrição das Atividades

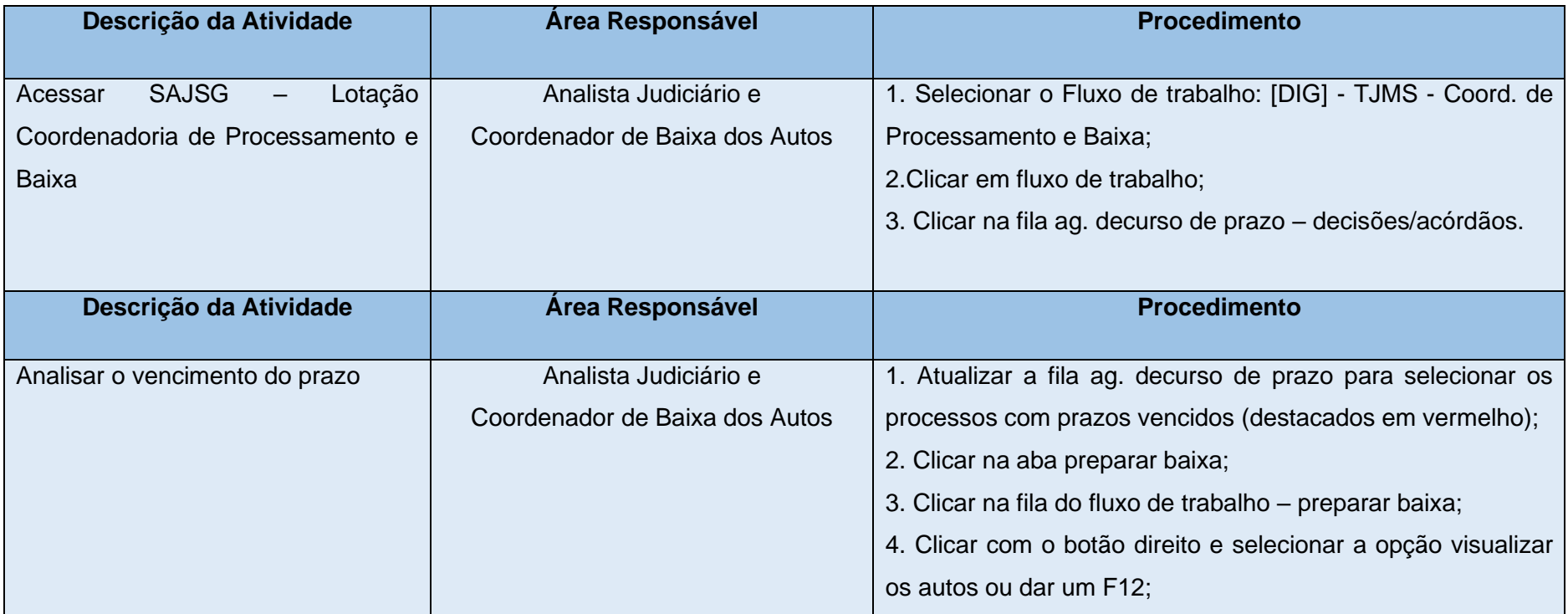

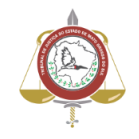

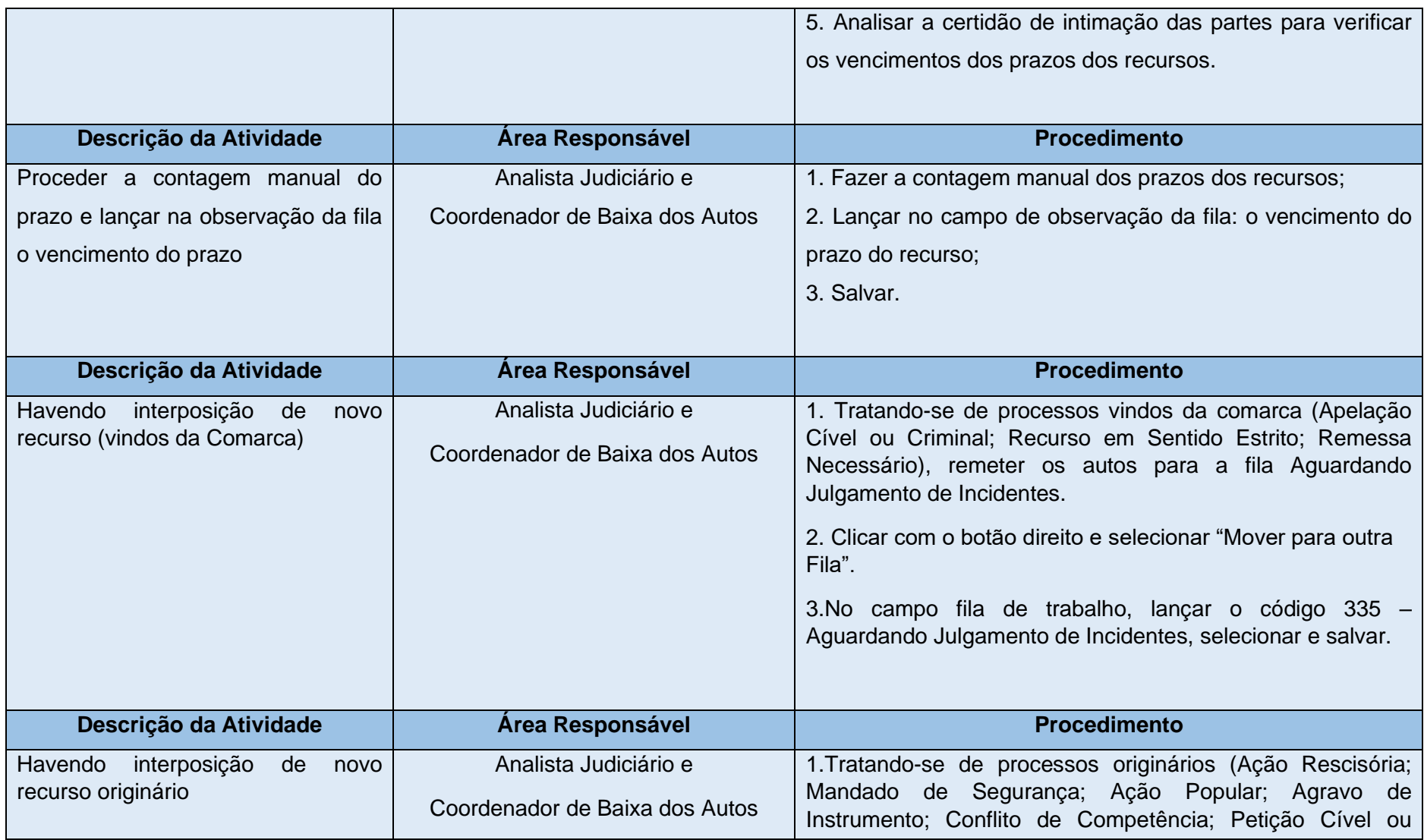

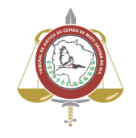

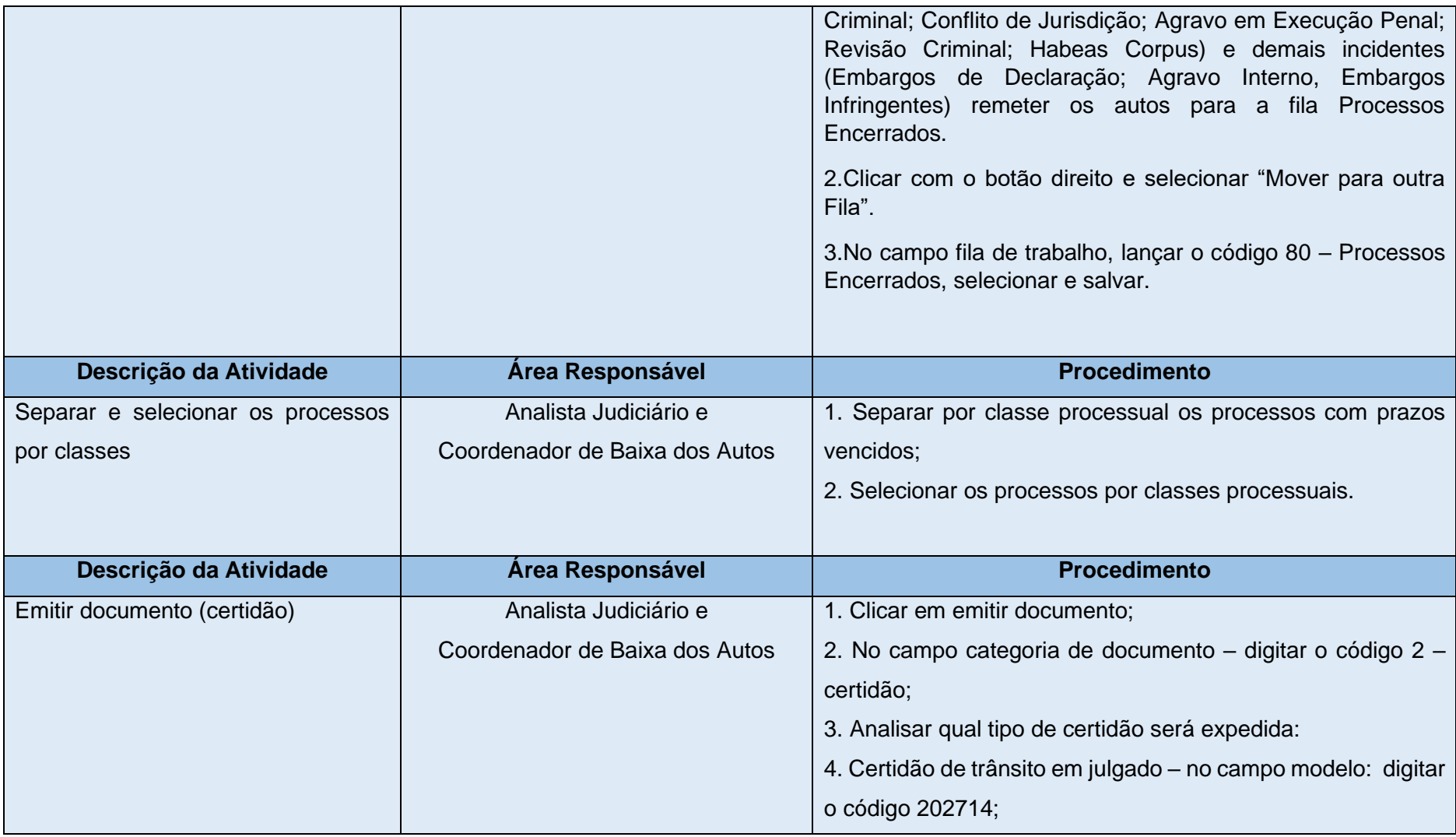

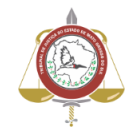

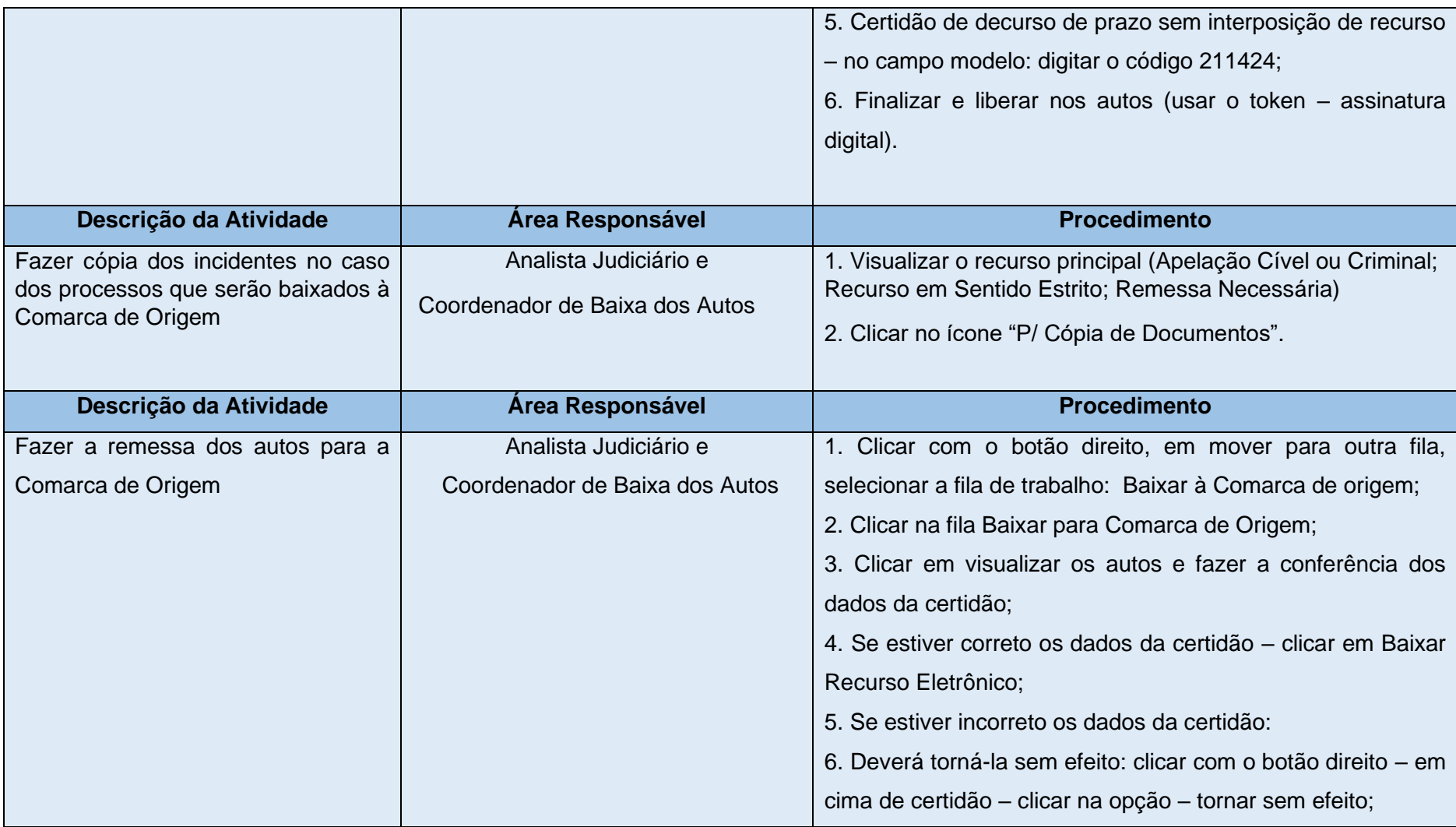

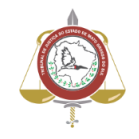

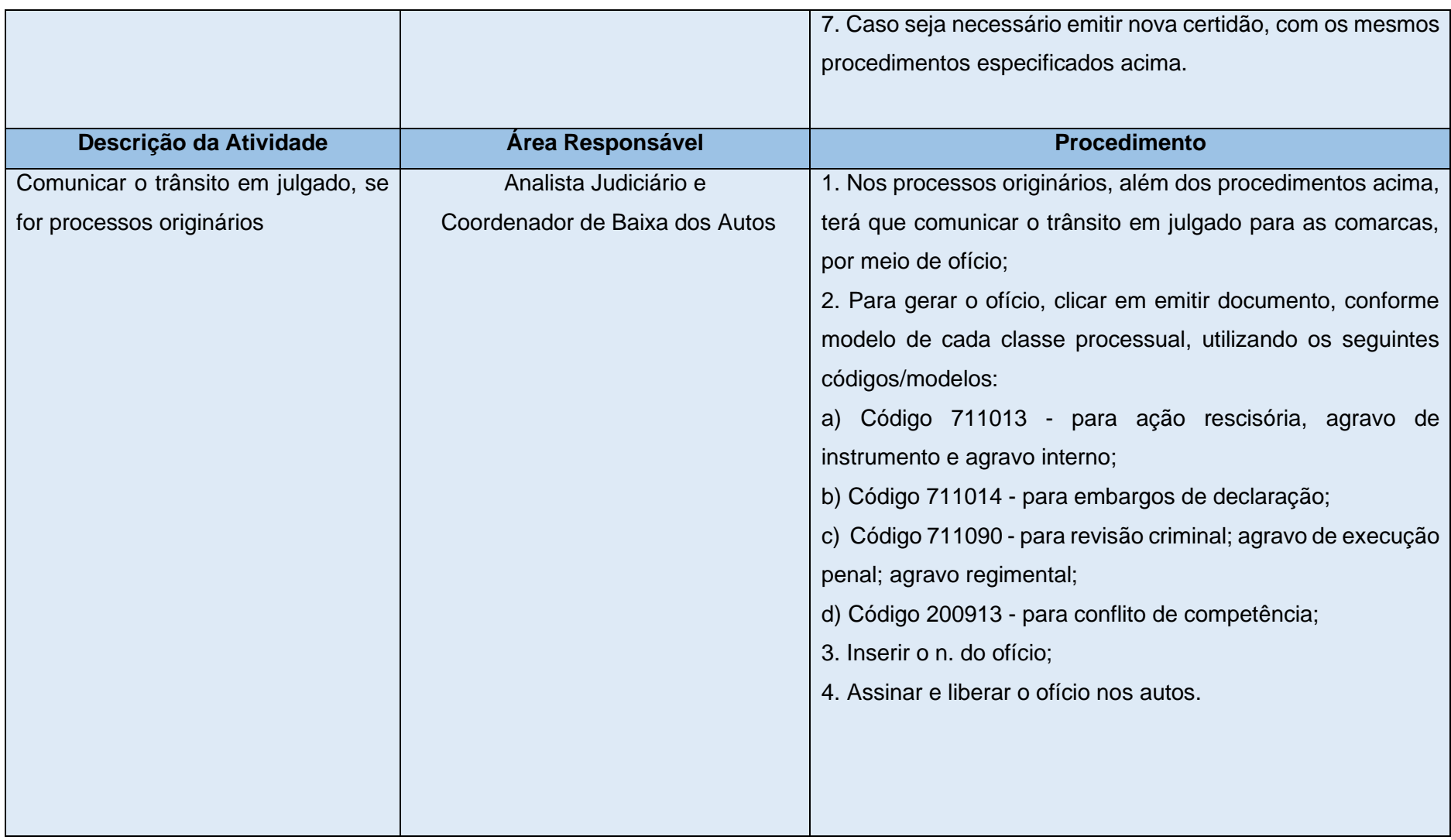

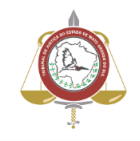

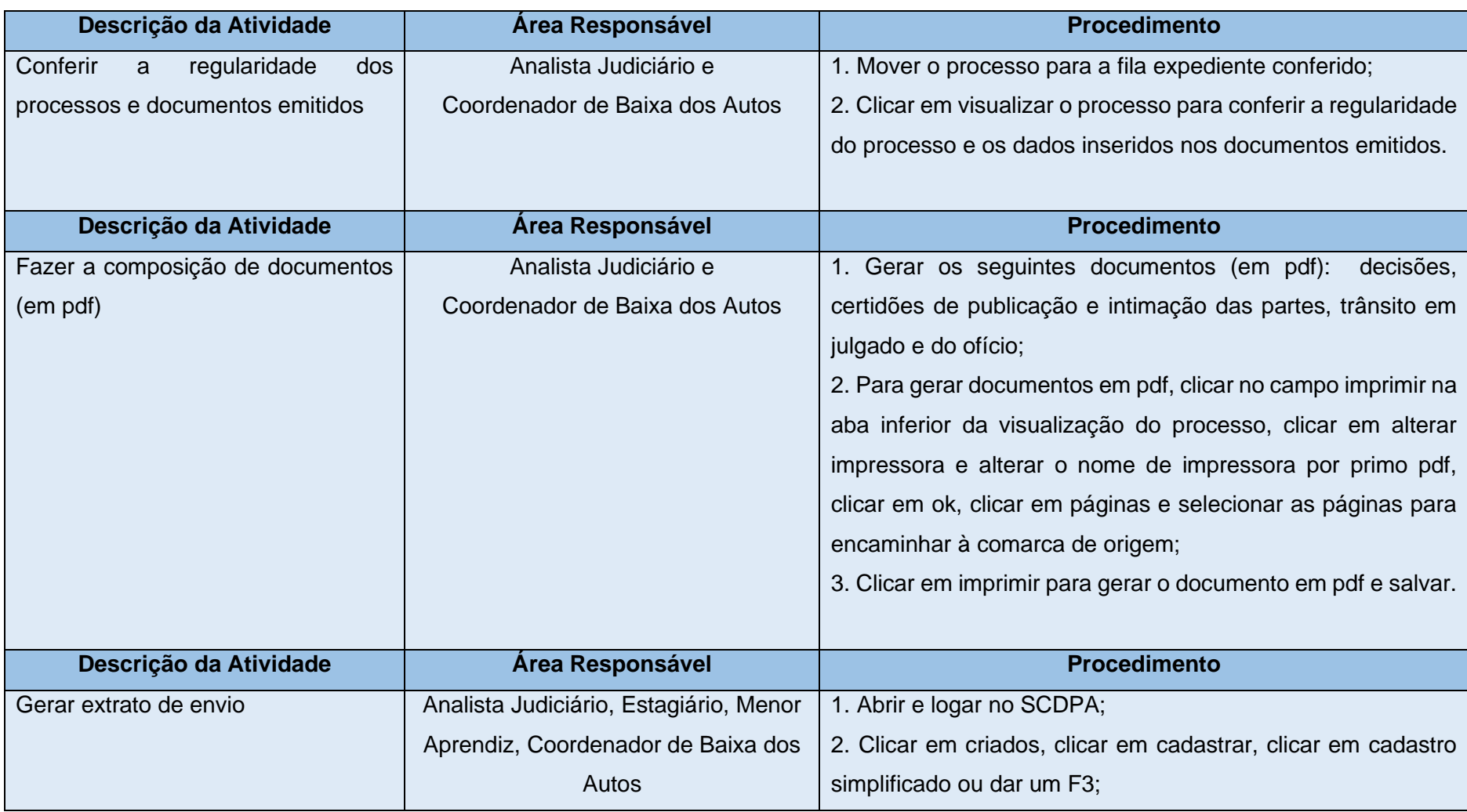

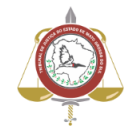

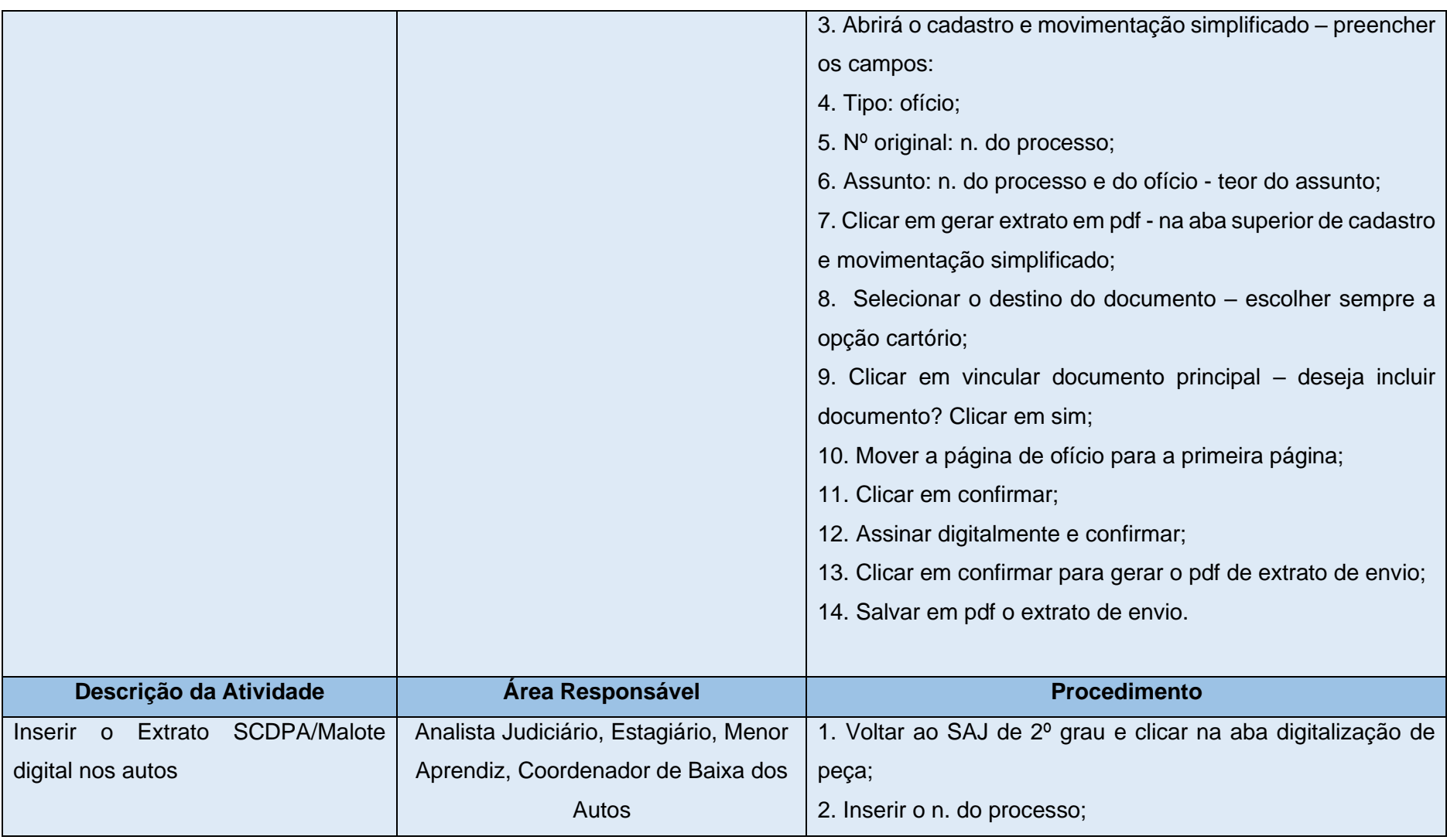

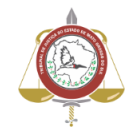

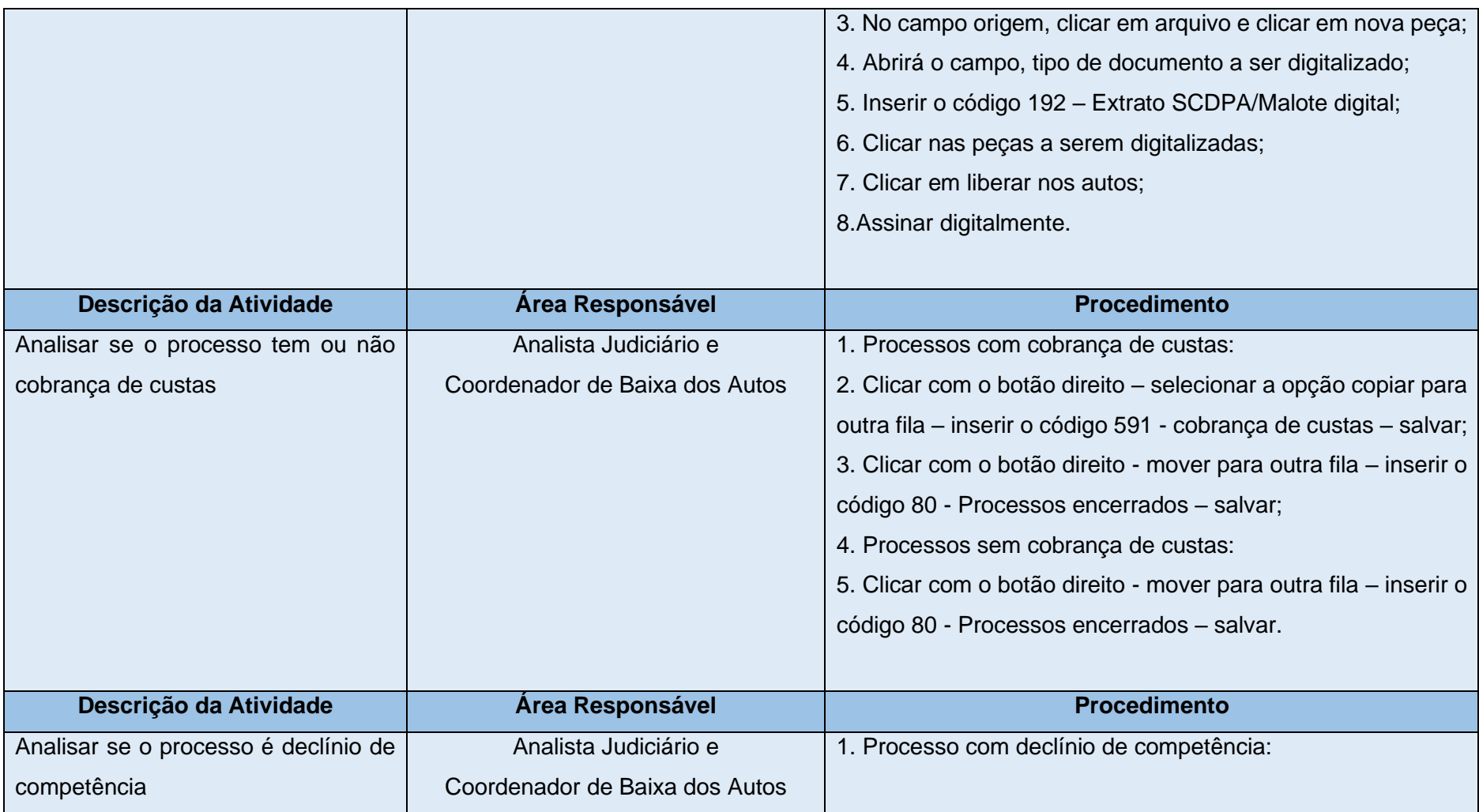

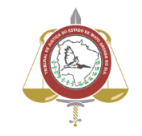

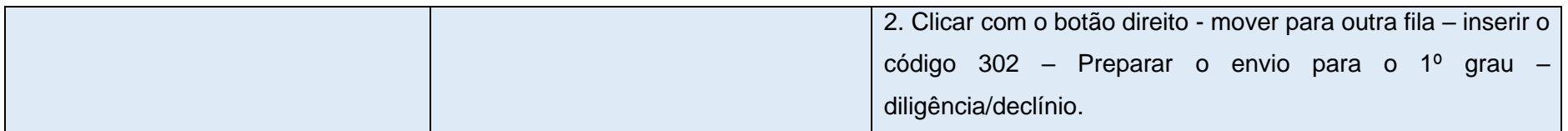

# 4.DESCRIÇÃO DAS NÃO CONFORMIDADES E PROCEDIMENTO DE CORREÇÃO IMEDIATA

Realizar ações corretivas imediatas para que a qualidade dos serviços de prestação jurisdicional não seja afetada, sempre que os erros ocorrerem por falha humana ou problemas e falhas no SAJSG.

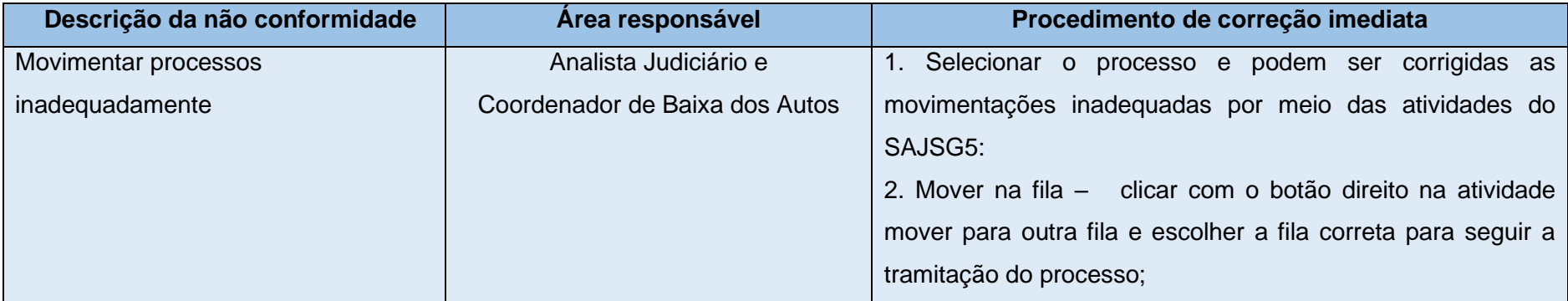

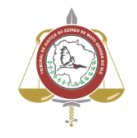

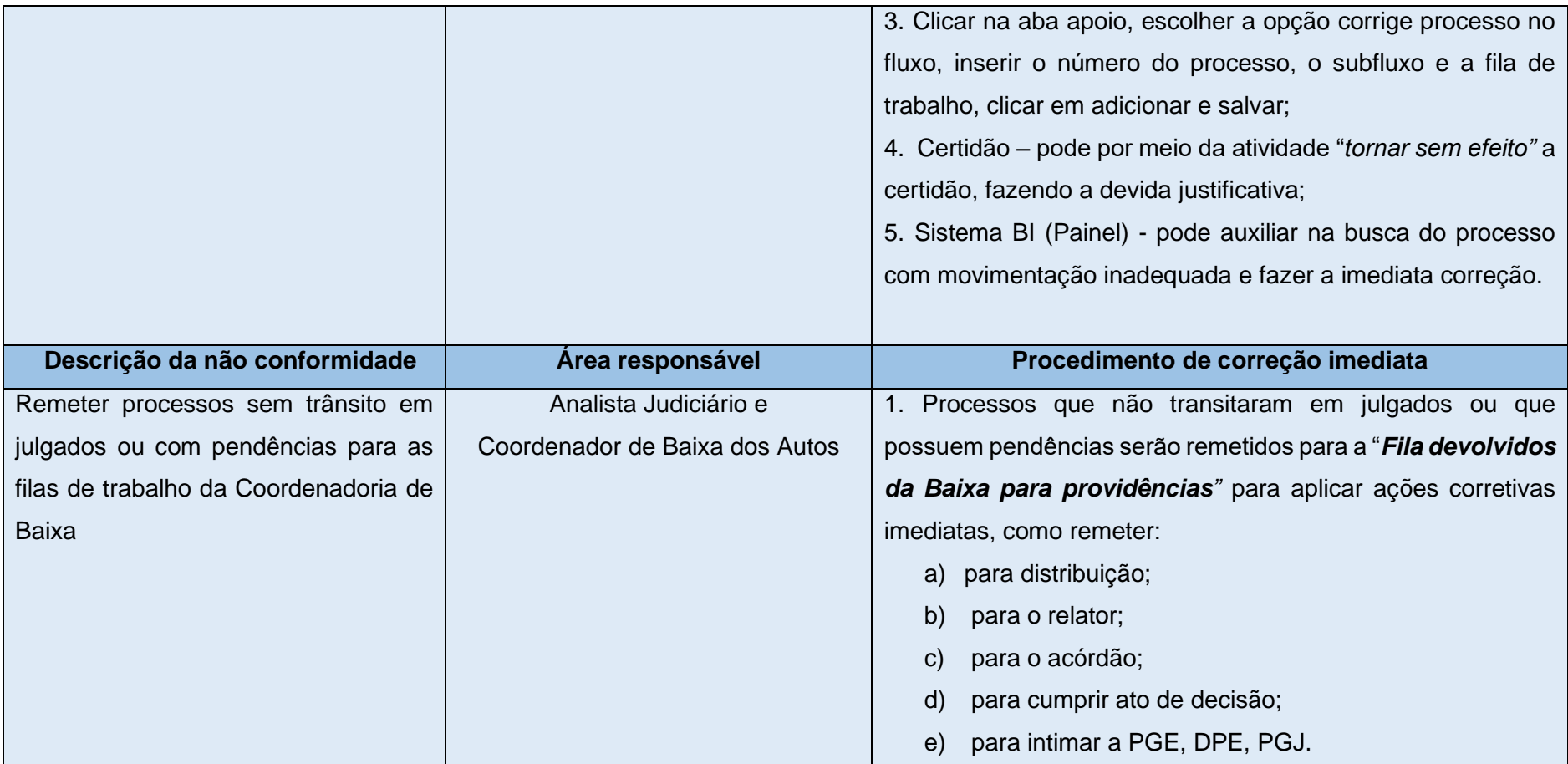

I - redigir, na forma legal, os ofícios, os mandados, as cartas precatórias e os demais atos que pertençam ao seu ofício;

<span id="page-11-0"></span><sup>1</sup> CPC - Art. 152. Incumbe ao escrivão ou ao chefe de secretaria:

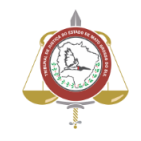

II - efetivar as ordens judiciais, realizar citações e intimações, bem como praticar todos os demais atos que lhe forem atribuídos pelas normas de organização judiciária;

[...] IV - manter sob sua guarda e responsabilidade os autos, não permitindo que saiam do cartório, exceto:

- a) quando tenham de seguir à conclusão do juiz;
- b) com vista a procurador, à Defensoria Pública, ao Ministério Público ou à Fazenda Pública;
- c) quando devam ser remetidos ao contabilista ou ao partidor;
- d) quando forem remetidos a outro juízo em razão da modificação da competência;
- V fornecer certidão de qualquer ato ou termo do processo, independentemente de despacho, observadas as disposições referentes ao segredo de justiça;
- VI praticar, de ofício, os atos meramente ordinatórios.

<span id="page-12-0"></span>CPC - Art. 153. O escrivão ou o chefe de secretaria atenderá, preferencialmente, à ordem cronológica de recebimento para publicação e efetivação dos pronunciamentos judiciais. <sup>2</sup> RITJMS - Art. 283. Os atos determinados pelo Presidente do Tribunal, pelo Vice-Presidente e pelos relatores dos feitos serão executados em todo o Estado por mandado, carta de ordem, ofício ou por meio eletrônico e, ainda, se for o caso, mediante a devolução dos autos ao juízo de origem.

§ 1º Tratando-se de ato tendente a evitar dano de difícil e incerta reparação, será de imediato comunicada a ordem ao juízo, preferentemente por meio eletrônico.

§ 2<sup>°</sup> O remetente é responsável pela certificação da comunicação nos autos e pelo armazenamento da mensagem na caixa postal; o destinatário, pela imediata confirmação do recebimento do comunicado do ato judicial e da existência da decisão no site oficial. [...]

§ 4º De qualquer dos expedientes mencionados neste artigo, constará sempre o prazo em que o ato deva ser praticado, devendo a Secretaria velar pelo seu cumprimento, representando, logo após o seu decurso, ao Desembargador que o determinou.